## Package 'dyebias'

March 26, 2013

Title The GASSCO method for correcting for slide-dependent gene-specific dye bias

Version 1.16.0

Date 17 March 2011

Author Philip Lijnzaad and Thanasis Margaritis

Description Many two-colour hybridizations suffer from a dye bias that is both gene-specific and slide-specific. The former depends on the content of the nucleotide used for labeling; the latter depends on the labeling percentage. The slide-dependency was hitherto not recognized, and made addressing the artefact impossible. Given a reasonable number of dye-swapped pairs of hybridizations, or of same vs. same hybridizations,both the geneand slide-biases can be estimated and corrected using the GASSCO method (Margaritis et al., Mol. Sys. Biol. 5:266 (2009),doi:10.1038/msb.2009.21)

Maintainer Philip Lijnzaad <p.lijnzaad@umcutrecht.nl>

License GPL-3

**Depends**  $R$  ( $> = 1.4.1$ ), marray, Biobase

Suggests limma, convert, GEOquery, dyebiasexamples, methods

URL [http://www.holstegelab.nl/publications/margaritis\\_lijnzaad](http://www.holstegelab.nl/publications/margaritis_lijnzaad)

biocViews Microarray, TwoChannel, QualityControl, Preprocessing

## R topics documented:

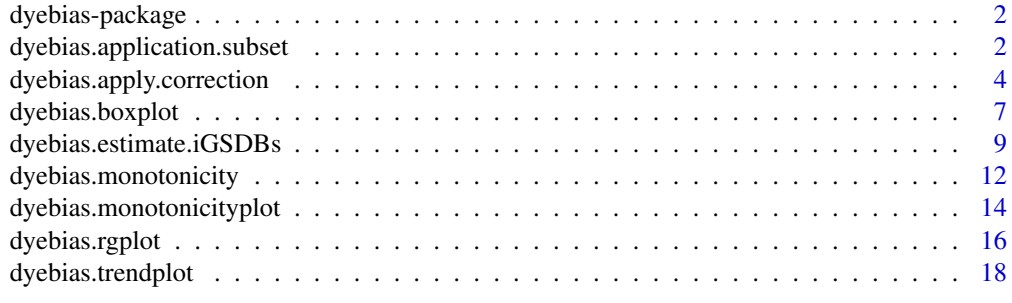

**Index** [21](#page-20-0)

<span id="page-1-0"></span>dyebias-package *The GASSCO method for correcting for slide-dependent gene-specific dye bias*

#### **Description**

Many two-colour hybridizations suffer from a dye bias that is both gene-specific and slide-specific. The former depends on the content of the nucleotide used for labeling; the latter depends on the labeling percentage. The slide-dependency was hitherto not recognized, and made addressing the artefact impossible. Given a reasonable number of dye-swapped pairs of hybridizations, or of same vs. same hybridizations, both the gene- and slide-biases can be estimated and corrected using the GASSCO method (Margaritis et al., Mol. Sys. Biol. 5:266 (2009), doi:10.1038/msb.2009.21)

## Details

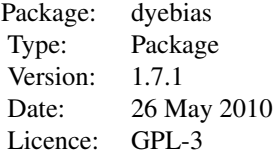

#### Author(s)

Philip Lijnzaad and Thanasis Margaritis Philip Lijnzaad <p.lijnzaad@umcutrecht.nl> (Maintainer).

#### See Also

[dyebias.application.subset](#page-1-1), [dyebias.apply.correction](#page-3-1), [dyebias.boxplot](#page-6-1), [dyebias.estimate.iGSDBs](#page-8-1), [dyebias.monotonicity](#page-11-1), [dyebias.monotonicityplot](#page-13-1), [dyebias.rgplot](#page-15-1), [dyebias.trendplot](#page-17-1).

<span id="page-1-1"></span>dyebias.application.subset

*Return a subset of reporters that can be dye bias-corrected reasonably well*

#### **Description**

Convenience function returning a subset of reporters that can be expected to be corrected reasonably well. Often, the logical AND of this set and that of  $maw(data.norm) = 1.0$  is used. The resulting subset is passed as the application.subset-argument to [dyebias.apply.correction](#page-3-1).

#### <span id="page-2-0"></span>Usage

```
dyebias.application.subset(data.raw=NULL,
                        min.SNR=1.5,
                        use.background=FALSE,
                        maxA=15
```
#### Arguments

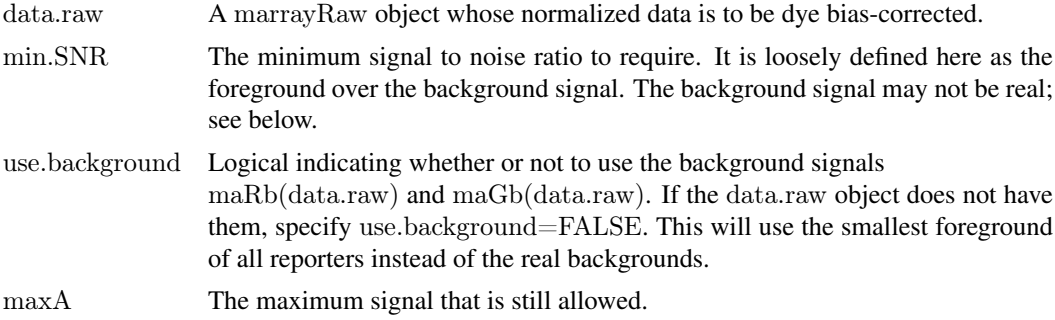

#### Details

This routine requires an marrayRaw object since only that contains the background intensities. If you only have normalized data, use something like

```
bg <- matrix(0.5, nrow=maNspots(data.norm), ncol=maNsamples(data.norm))
data.raw <- new("marrayRaw", maRf=maR(data.norm), maGf=maG(data.norm),
                  maRb=bg, maGb=bg, maW=maW(data.norm))
```
#### Value

A matrix of logicals with the same dimensions as those of maRf{data.raw} is returned.

#### Author(s)

Philip Lijnzaad p.lijnzaad@umcutrecht.nl

#### References

Margaritis, T., Lijnzaad, P., van Leenen, D., Bouwmeester, D., Kemmeren, P., van Hooff, S.R and Holstege, F.C.P. (2009) Adaptable gene-specific dye bias correction for two-channel DNA microarrays. *Molecular Systems Biology*, 5:266, 2009. doi: 10.1038/msb.2009.21.

#### See Also

[dyebias.apply.correction](#page-3-1)

#### Examples

- $##$  First load data and estimate the iGSDBs
- $\#\#\$  (see dyebias.estimate.iGSDBs)

```
\# \# \# choose the estimators and which spots to correct:
estimator.subset <- dyebias.umcu.proper.estimators(maInfo(maGnames(data.norm)))
\# \# \# choose which genes to dye bias correct. Typically, this is based
\# \# \# both on flagged spots and intensity
application.subset \langle- maW(data.norm) == 1 &
      dyebias.application.subset(data.raw=data.raw, use.background=TRUE)
```
summary(application.subset)

<span id="page-3-1"></span>dyebias.apply.correction *Perform dye bias correction using the GASSCO method*

## Description

Corrects the gene- and slide specific dye bias in a data set, using the GASSCO method by Margaritis et al.

## Usage

dyebias.apply.correction(data.norm,

```
iGSDBs,
estimator.subset=TRUE,
application.subset=TRUE,
dyebias.percentile=5,
minmaxA.perc=25,
minA.abs=NULL,
maxA.abs=NULL,
verbose=FALSE)
```
#### Arguments

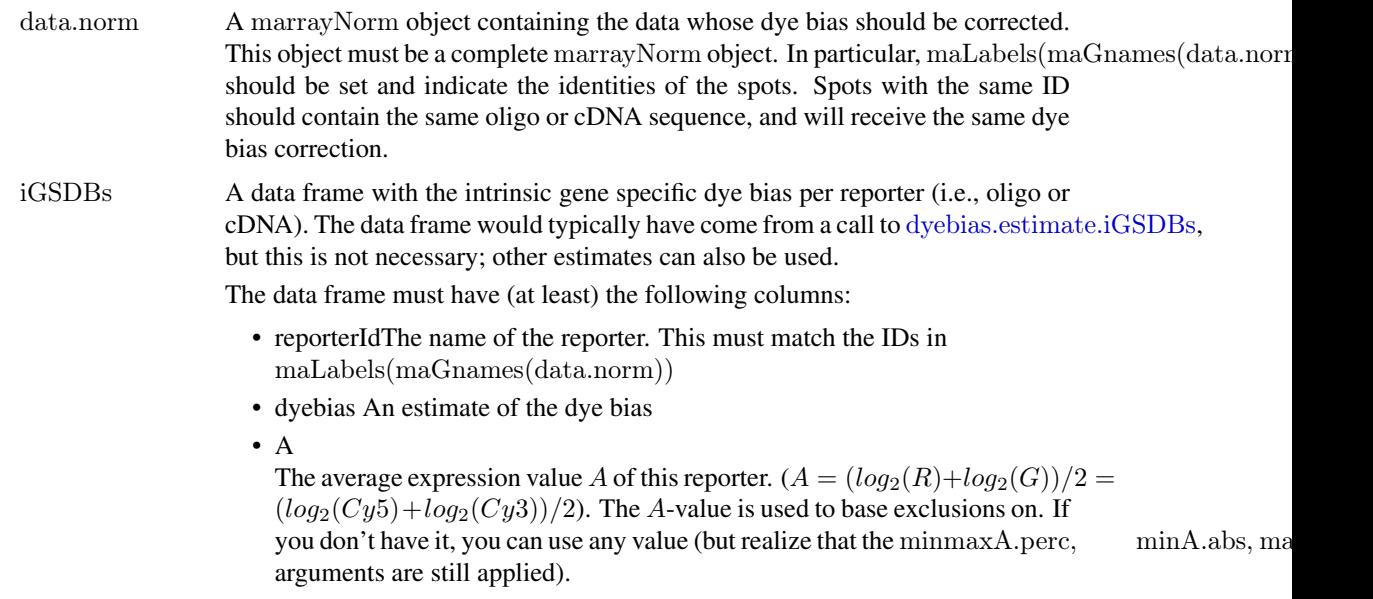

<span id="page-3-0"></span>

The order of the rows in this data frame is irrelevant. There must be no rows with duplicate reporterId in this frame.

For any reporter in data.norm that is not in the iGSDBs data frame, an iSGDB of 0.00 is used, i.e. data from such reporters is not dye bias-corrected.

<span id="page-4-0"></span>estimator.subset An index indicating which reporters are fit to be used as estimators of the slide bias. This set of reporters is used throughout the whole data set. Reporters that are typically excluded are those corresponding to parasitic DNA elements or mitochondrial genes.

application.subset

An index indicating which values must be dye bias-corrected. It should be either a vector with as many values as spots, or a matrix of the same dimensions as maM(data.norm). In former case, the selected spots on all slides with be dye bias-corrected; in the latter, selected spots on selected slides will corrected.

Often it is prudent not to dye bias-correct measurements that are close to the detection limit or close to signal saturation. A convenience function for this is provided; see

[dyebias.application.subset](#page-1-1).

```
dyebias.percentile
```
The slide bias estimation uses a small subset of reporters having the strongest green or red iGSDB, as specified by this percentile. The default should suffice in practically all cases.

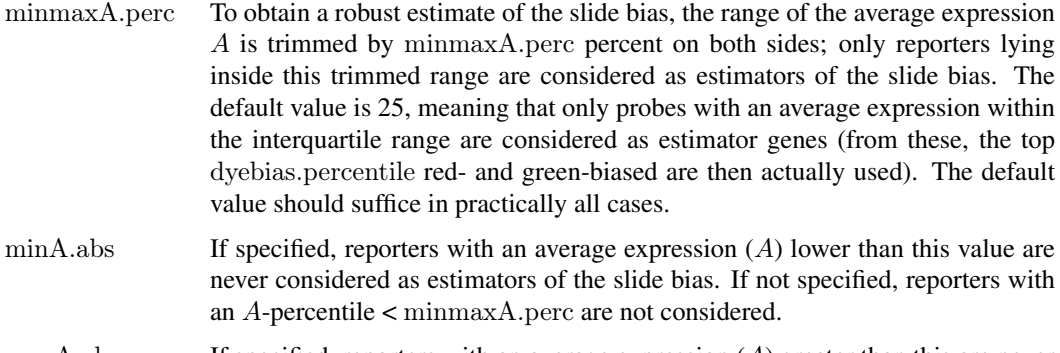

- maxA.abs If specified, reporters with an average expression (A) greater than this are never considered as estimators of the slide bias. If not specified, reporters with an A-percentile < 100-minmaxA.perc are not considered.
- verbose Logical speficying whether to be verbose or not

#### **Details**

This function corrects the gene-specific dye bias of two-colour microarrays with the GASSCO method. This method is general, robust and fast, and is based on the observation that the total bias per gene is the product of a slide-specific factor (strongly related to the labeling percentage) and an intrinsic gene-specific factor (iGSDB), which is strongly related to the probe sequence.

The slide bias is estimated from the total bias of the dyebias.percentile percentage of reporters having the strongest iGSDB. The iGSDBs can be estimated with [dyebias.estimate.iGSDBs](#page-8-1).

If the signal of certain oligos is too weak, or in contrast, tends to be saturated, they are no good estimator of the slide bias. Therefore, only reporters with an average expression level A that is not too extreme are allowed to be slide bias estimators. (This is the reason for the A-column in the iGSDBs data frame).

Full control over which reporters to allow as slide bias estimators is given by the arguments minmaxA.perc, minA.abs, and maxA.abs; see there for details. To not exclude any reporter (e.g., when A is not available and therefore artificially set), you can use  $\min A \cdot abs = -\ln f$  and  $\max A \cdot abs = \ln f$ .

For further details concerning the method, see the dyebias vignette and the publication. If your research benefits from using this package, we kindly request that you cite this work.

#### Value

The data returned is a list wit the following elements

data.corrected A marrayNorm object of the same 'shape' as the input data.norm, but with corrected M values. estimators Another list, containing the details of the reporters that were used to obtain an estimate of the slide bias. The contents of the estimators list are: • green.idsThe IDs of the reporters having the strongest green effect. • green.cutoffAll reporters in green.ids have an iGSDB below this value. • green.subsetAn index into the reporters having the strongest green effect. • green.iGSDBsThe corresponding iGSDBs • red.idsThe IDs of the reporters having the strongest red effect. • red.cutoffAll reporters in green.ids have an iGSDB above this value. • red.subsetAn index into the reporters having the strongest red effect. • red.iGSDBsThe corresponding iGSDBs summary A data frame summarizing the correction process per slide. It consist of the following columns: • slideThe slide number • fileWhich file it came from • green.correctionThe slide bias based on only the green bias of this slide • red.correctionThe slide bias based on only the red bias of this slide • avg.correctionThe total correction factor of this slide. This is in fact the slide bias • var. ratio The ratio of the variance of  $M$  after and before the correction. The smaller this number, the smaller the variance of  $M$  around the mean has become, providing a measure of the success of the dye bias correction. Only data points that were in the application.subset are considered. • reduction.percAs var.ratio, but expressed as a percentage. The larger this value, the greater the correction. p.valueThe p-value for the signficance of the reduction in variance  $(F$ -test;  $H_0$ : variances before and after correction are identical) data.uncorrected The uncorrected input marrayNorm, for convenience

## Note

Note that the input data should be normalized, and that the dye swaps should not have been swapped back (if needed, this can of course be done afterwards).

## Author(s)

Philip Lijnzaad <p.lijnzaad@umcutrecht.nl>

#### <span id="page-6-0"></span>dyebias.boxplot 7

#### References

Margaritis, T., Lijnzaad, P., van Leenen, D., Bouwmeester, D., Kemmeren, P., van Hooff, S.R and Holstege, F.C.P. (2009). Adaptable gene-specific dye bias correction for two-channel DNA microarrays. *Molecular Systems Biology*, 5:266, 2009. doi: 10.1038/msb.2009.21.

#### See Also

[dyebias.estimate.iGSDBs](#page-8-1), [dyebias.application.subset](#page-1-1), [dyebias.rgplot](#page-15-1), [dyebias.maplot](#page-15-2), [dyebias.boxplot](#page-6-1), [dyebias.trendplot](#page-17-1)

#### Examples

 $#$  First load data and estimate the iGSDBs  $\#\#\$  (see dyebias.estimate.iGSDBs)

 $\# \# \#$  choose the estimators and which spots to correct: estimator.subset <- dyebias.umcu.proper.estimators(maInfo(maGnames(data.norm)))

```
### choose which genes to dye bias correct:
application.subset \langle \text{-- } (m a W (data.norm) \rangle = 1 \ \&dyebias.application.subset(data.raw=data.raw, use.background=TRUE))
```
 $\# \# \#$  do the correction:

```
correction <- dyebias.apply.correction(data.norm=data.norm,
                            iGSDBs = iGSDBs.estimated,
                            estimator.subset=estimator.subset,
                            application.subset = application.subset,verbose=FALSE)
```
 $\#\#\text{ Not run:}$ edit(correction\$summary)

 $\#\#\text{ End}(\text{Not run})$ 

```
## give overview:
correction$summary[,c("slide", "file", "avg.correction", "reduction.perc", "p.value")]
\#\# and summary:
```

```
summary(as.numeric(correction$summary[, "reduction.perc"]))
```
<span id="page-6-1"></span>dyebias.boxplot *Creates boxplots of the reporters with the strongest dye bias*

#### Description

The aim of this routine is to show the magnitude of the dye bias across the data set, as well as the extent to which the GASSCO method could get rid of it. Typically, two boxplots would be shown, one before, one after dye bias correction. For esthetic reasons, the boxplots are usually ordered by the overal slide bias of the uncorrected data set. See also Margaritis et al. (2009), Fig. 1 and 3.

## <span id="page-7-0"></span>Usage

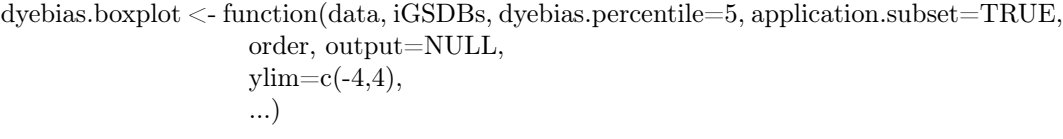

## Arguments

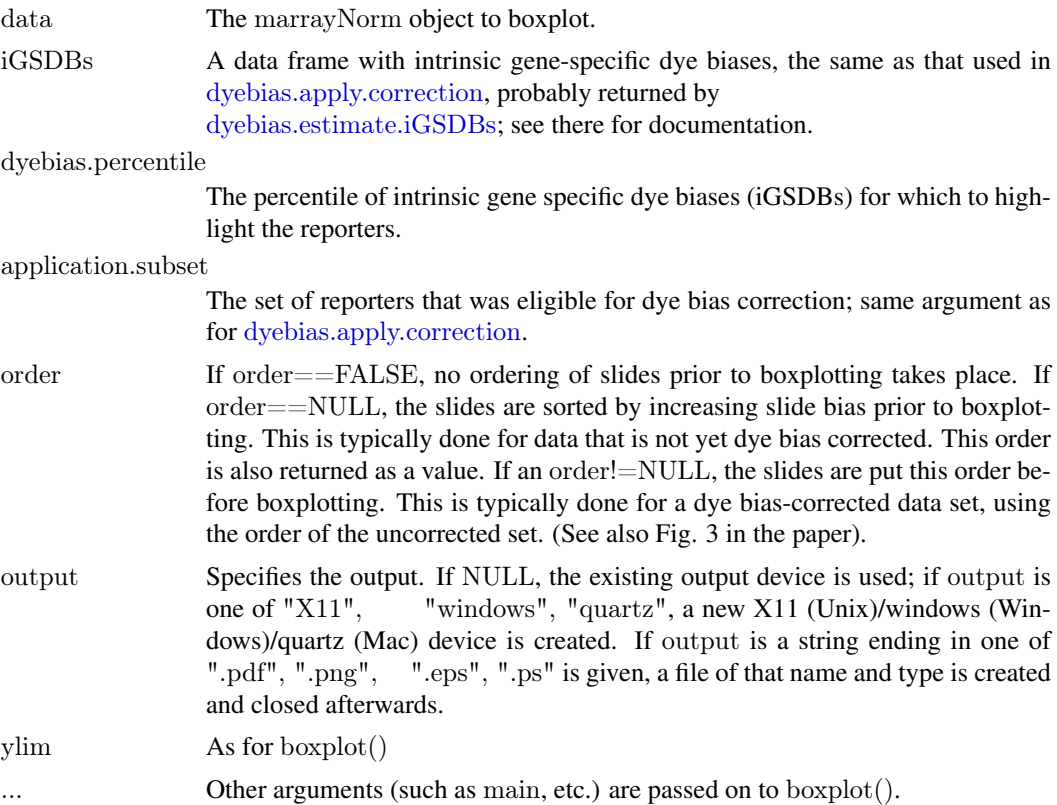

## Value

The order obtained, for use in a later call to this same function.

## Author(s)

Philip Lijnzaad <p.lijnzaad@umcutrecht.nl>

#### References

Margaritis, T., Lijnzaad, P., van Leenen, D., Bouwmeester, D., Kemmeren, P., van Hooff, S.R and Holstege, F.C.P. (2009) Adaptable gene-specific dye bias correction for two-channel DNA microarrays. *Molecular Systems Biology*, 5:266, 2009. doi: 10.1038/msb.2009.21.

## See Also

[dyebias.estimate.iGSDBs](#page-8-1), [dyebias.apply.correction](#page-3-1), [dyebias.rgplot](#page-15-1), [dyebias.maplot](#page-15-2), [dyebias.trendplot](#page-17-1)

## <span id="page-8-0"></span>Examples

```
ylim < c(-1, 1)layout(matrix(1:2, nrow=1, ncol=2))order <- dyebias.boxplot(data=data.norm,
               iGSDBs=iGSDBs.estimated, # from e.g. dyebias.estimate.iGSDBs
               order=NULL, # i.e., order by increasing slide bias
               output=NULL,
               main="before correction",
               ylim=ylim)
order <- dyebias.boxplot(data=correction$data.corrected, # from dyebias.apply.correction
               iGSDBs=iGSDBs.estimated,
               order=order, # order by the original slide bias
               output=NULL,
               main="after correction",
               ylim=ylim
               )
```
<span id="page-8-1"></span>dyebias.estimate.iGSDBs

*Estimate intrinsic gene specific dye biases (part of the GASSCO method)*

## Description

Obtain estimates for the instrinsic gene-specific dye bias (iGSDB) using a set of normalized data, as part of the GASSCO method.

## Usage

dyebias.estimate.iGSDBs(data.norm, is.balanced=TRUE, reference="ref", verbose=FALSE)

#### Arguments

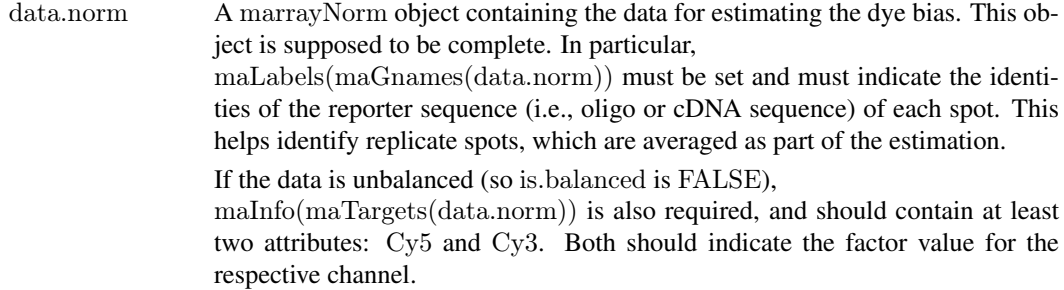

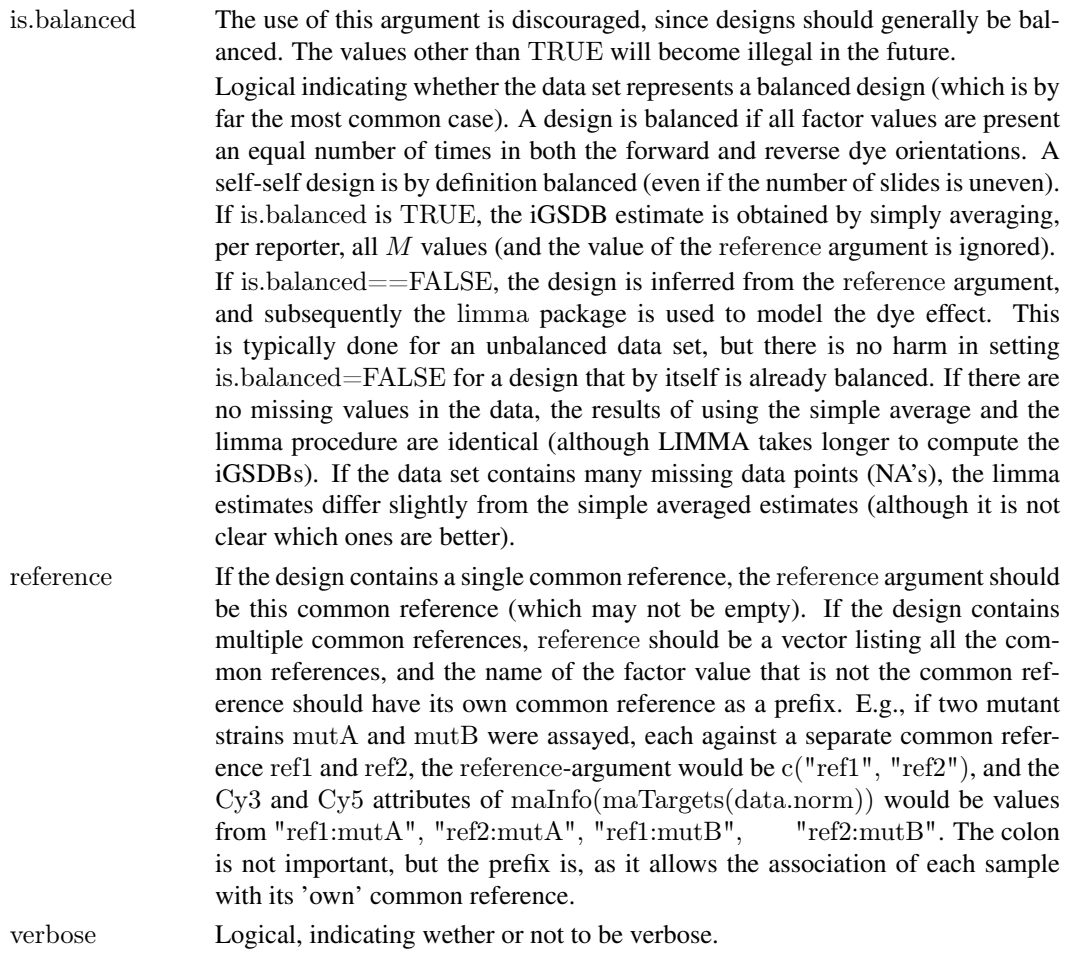

## Details

This function implements the first step of the GASSCO method: estimating the so-called intrinsic gene specific dye biases, or briefly iGSDB. They can be estimated from a (preferably large) data set containing either self-self experiments, or dye-swapped slides.

The assumption underlying this approach is that with self-selfs, or with pairs of dye swaps, the only effect that can lead to systematic changes between Cy5 and Cy3, is in fact the dye effect.

There are two cases to distinguish, the balanced case, and the unbalanced case. In the balanced case, the iGSDB estimate is simply the average  $M$  (where

 $M = log_2(R/G) = log_2(Cy5/Cy3)$  over all slides. A set of slides is balanced if all factor values are present in as many dye-swapped as non-dye-swapped slides. A set of self-self slides is in fact a degenerate form of this, and is therefore also balanced.

In the unbalanced case, one could omit slides until the data set is balanced. However, this is wasteful as we can use linear modelling to obtain estimates. We use the limma package for this (Smyth, 2005). The only unbalanced designs currently supported are a common reference design, and a set of common reference designs.

There are no weights or subset argument to this function; the estimation is done for all reporters found. If there are replicate spots, they are averaged prior to the estimation (the reason being that we are not interested in p-values for the estimate)

Having obtained the iGSDB estimates, the corrections can be applied to either to the hybridizations given by the data.norm argument, or to a different set of slides that is thought to have very similar <span id="page-10-0"></span>iGSDBs. Applying the corrections is done with [dyebias.apply.correction](#page-3-1).

#### Value

A data frame is returned with as many rows as there are reporters (replicate spots have been averaged), and the following columns:

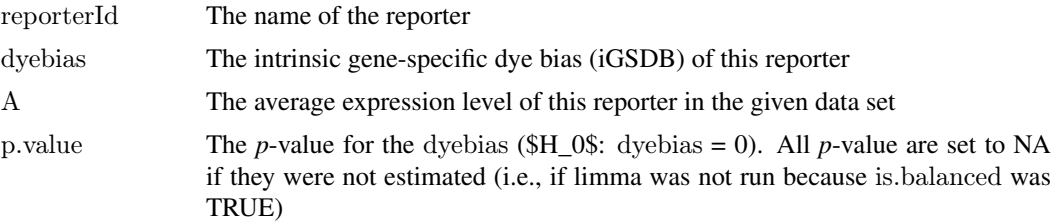

This data frame is typically used as input to [dyebias.apply.correction](#page-3-1).

#### Note

Note that the input data should be normalized, and that the dye swaps should not have been swapped back. After all, we're interested in the difference of Cy5 over Cy3, not the difference of experiment over reference.

## Author(s)

Philip Lijnzaad <p.lijnzaad@umcutrecht.nl>

#### References

Margaritis, T., Lijnzaad, P., van Leenen, D., Bouwmeester, D., Kemmeren, P., van Hooff, S.R and Holstege, F.C.P. (2009) Adaptable gene-specific dye bias correction for two-channel DNA microarrays. *Molecular Systems Biology*, 5:266, 2009. doi: 10.1038/msb.2009.21.

Dudoit, S. and Yang, Y.H. (2002) Bioconductor R packages for exploratory analysis and normalization of cDNA microarray data. In: Parmigiani, G., Garrett, E.S. , Irizarry, R.A., and Zeger, S.L. (eds.) *The Analysis of Gene Expression Data: Methods and Software*, Springer, New York.

Smyth, G.K. (2005) Limma: linear models for microarray data. In: Gentleman, R., Carey, V., Dudoit, S., Irizarry, R. and Huber, W. (eds). *Bioinformatics and Computational Biology Solutions using R and Bioconductor*, Springer, New York.

## See Also

dyebias.apply.correction

#### Examples

iGSDBs.estimated <- dyebias.estimate.iGSDBs(data.norm, is.balanced=TRUE, verbose=FALSE)

summary(iGSDBs.estimated)

```
\#\#\text{ Not run:}hist(iGSDBs.estimated$dyebias, breaks=50)
\#\#\text{ End}(\text{Not run})
```
<span id="page-11-1"></span>

dyebias.monotonicity *Calculate the degree of monotonicity of the dye bias across the slides. DEPRACATED*

#### Description

If you order genes by their iGSDB, and hybridizations by slide bias, the graphs of each gene should form a 'fan' out of the origin (see also dyebias.trendplot). This function gives measure of the extent to which this is true.

This function has been depracated, as it is of limited use and takes too long to compute.

#### Usage

```
dyebias.monotonicity(data,
              iGSDBs, dyebias.percentile = 5,
              order = NULL
```
#### Arguments

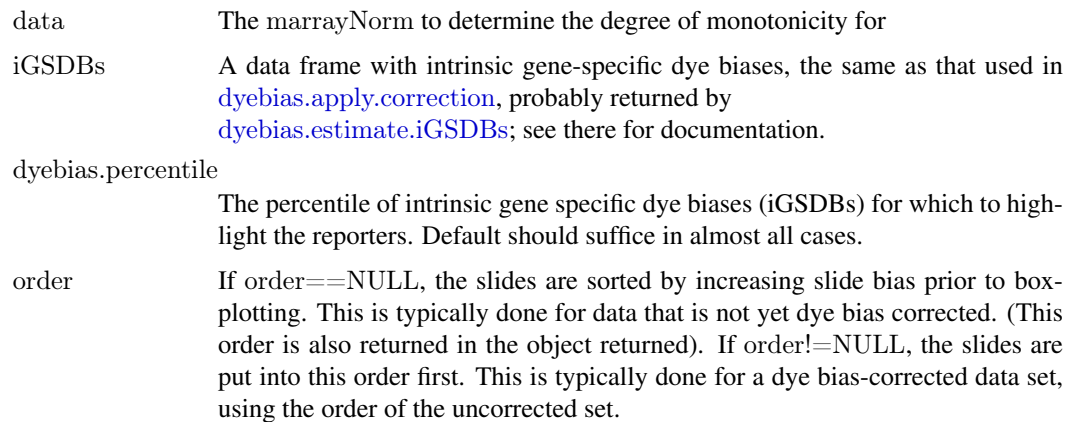

#### Details

The total dye bias appears to be the product of iGSDB and slide bias. In other words, it is monotonous (always increasing or always decreasing), both with respect to the intrinsic gene specific dye bias and with respect to the slide bias. This function orders genes by their iGSDB and the slides by slide bias. Subsequently a linear regression of each gene is done, with x being the slide bias rank, (not the slide bias itself), and y being the M. The slopes of each linear regression line should be an increasing array of values, representing the 'fan' of lines. The degree to which this array is increasing is tested using the Mann-Kendall test, and is returned. In the case of uncorrected data, tau is generally larger than 0.3. After correction, tau should be close to zero.

<span id="page-11-0"></span>

#### <span id="page-12-0"></span>dyebias.monotonicity 13

#### Value

A dyebias.monotonicity uses cor.test, which returns htest object. To this list an extra element, order, is added, which indicates the ordering of the data set by slide bias. The degree of monotonicity is indicated by the estimate element; its signficance by the p.value element.

#### Note

This function takes very long to compute, since it calculates regressions for each gene.

#### Author(s)

Philip Lijnzaad <p.lijnzaad@umcutrecht.nl>

#### References

Margaritis, T., Lijnzaad, P., van Leenen, D., Bouwmeester, D., Kemmeren, P., van Hooff, S.R and Holstege, F.C.P. (2009). Adaptable gene-specific dye bias correction for two-channel DNA microarrays. *Molecular Systems Biology*, 5:266, 2009. doi:10.1038/msb.2009.21.

#### See Also

[dyebias.trendplot](#page-17-1), [dyebias.monotonicityplot](#page-13-1)

#### Examples

```
\#\# Not run:
 options(stringsAsFactors = FALSE)
```
library(dyebias) library(dyebiasexamples) data(data.raw) data(data.norm)

```
\#\#\# obtain estimate for the iGSDBs:
iGSDBs.estimated <- dyebias.estimate.iGSDBs(data.norm,
                              is.balanced=TRUE,
                              verbose=FALSE)
```
 $\# \# \#$  choose the estimators and which spots to correct: estimator.subset <- dyebias.umcu.proper.estimators(maInfo(maGnames(data.norm)))

application.subset  $\langle$ - maW(data.norm) == 1 & dyebias.application.subset(data.raw=data.raw, use.background=TRUE)

```
\# \# \# do the correction:
  correction <- dyebias.apply.correction(data.norm=data.norm,
                                 iGSDBs = iGSDBs.estimated,
                                 estimator.subset=estimator.subset,
                                 \label{eq:proba} \text{application.} subset = \text{application.} subset,verbose=FALSE)
cat("monotonicity before correction")
monotonicity <- dyebias.monotonicity(data=data.norm,
                             iGSDBs=iGSDBs.estimated,
                             order=NULL)
```
monotonicity

```
cat("monotonicity after correction")
```
dyebias.monotonicity(data=correction\$data.corrected, iGSDBs=iGSDBs.estimated, order= monotonicity\$order)

 $\#\#\text{ End}(\text{Not run})$ 

<span id="page-13-1"></span>dyebias.monotonicityplot

*Show the degree of monotonicity of the dye bias across the slides. DE-PRACATED*

## Description

If you order genes by their iGSDB, and hybridizations by slide bias, the graphs of each gene should form a 'fan' out of the origin (see also dyebias.trendplot). This function plots the regression slope of each gene, ordered by iGSDB and slide bias. If the uncorrected total dye bias is indeed monotonous, an increasing trend should be visible.

This function has been depracated, as it is of limited use and takes too long to compute.

## Usage

dyebias.monotonicityplot(data, iGSDBs,  $d$ yebias.percentile = 5,  $order = NULL,$  $output = NULL,$ pch = 19, cex = 0.3, cex.lab = 1.4,  $\text{vlim} = \text{c}(-0.2, 0.2),$  $xlab = "rank", ylab = "slope",$  $sub = NULL,$ ...)

#### Arguments

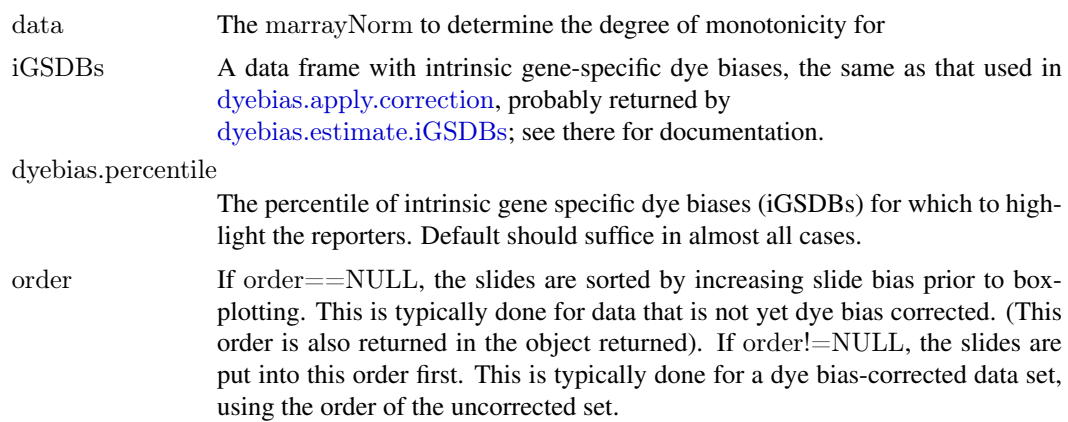

<span id="page-14-0"></span>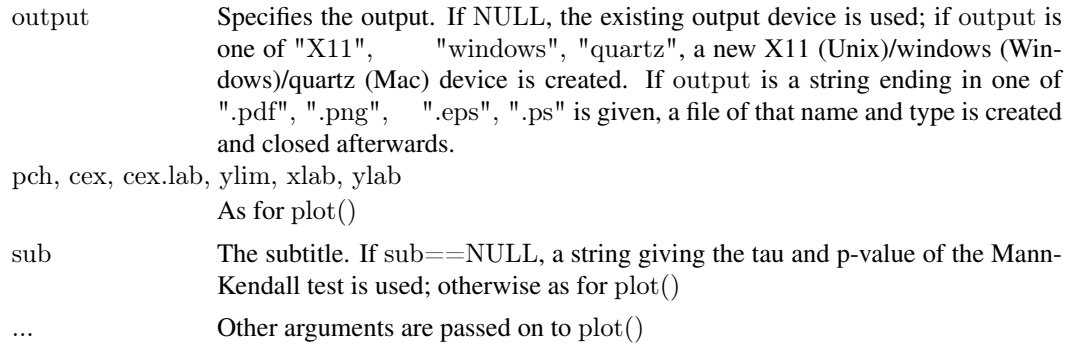

#### Details

The total dye bias appears to be the product of iGSDB and slide bias. In other words, it is monotonous (always increasing or always decreasing), both with respect to the intrinsic gene specific dye bias and with respect to the slide bias. This function orders genes by their iGSDB and the slides by slide bias. Subsequently a linear regression of each gene is done, with x being the slide bias rank (not the slide bias itself), and y being the M. The slopes of each linear regression line should be an increasing array of values, representing the 'fan' of lines. The array of slopes is plotted (versus the rank). Generally, a clear trend is visible for uncorrected hybridizations, and the trend has disappeared after dye bias correction.

## Value

The order of the slide bias is returned, for use in plotting the behaviour of the regression slopes in the corrected data set.

#### Note

This function takes very long to compute, since it calculates regressions for each gene.

#### Author(s)

Philip Lijnzaad <p.lijnzaad@umcutrecht.nl>

#### References

Margaritis, T., Lijnzaad, P., van Leenen, D., Bouwmeester, D., Kemmeren, P., van Hooff, S.R and Holstege, F.C.P. (2009). Adaptable gene-specific dye bias correction for two-channel DNA microarrays. *Molecular Systems Biology*, 5:266, 2009. doi: 10.1038/msb.2009.21.

#### See Also

[dyebias.monotonicity](#page-11-1), [dyebias.trendplot](#page-17-1)

#### Examples

 $\#\#\text{ Not run:}$ options(stringsAsFactors = FALSE)

library(dyebias) library(dyebiasexamples) data(data.raw)

```
data(data.norm)
```

```
\#\#\# obtain estimate for the iGSDBs:
   iGSDBs.estimated <- dyebias.estimate.iGSDBs(data.norm,
                                   is.balanced=TRUE,
                                   verbose=FALSE)
   \# \# \# choose the estimators and which spots to correct:
   estimator.subset <- dyebias.umcu.proper.estimators(maInfo(maGnames(data.norm)))
   application.subset \langle- maW(data.norm) == 1 &
             dyebias.application.subset(data.raw=data.raw, use.background=TRUE)
   \# \# \# do the correction:
   correction <- dyebias.apply.correction(data.norm=data.norm,
                               iGSDBs = iGSDBs.estimated,
                                estimator.subset=estimator.subset,
                                application.subset = application.subset,verbose=FALSE)
 layout(maxrix(1:2, nrow=1, ncol=2))order <- dyebias.monotonicityplot(data=data.norm,
                 iGSDBs=iGSDBs.estimated, # from e.g. dyebias.estimate.iGSDBs
                 order=NULL, \# i.e., order by increasing slide bias
                 output=NULL,
                 main="before correction"
                 )
 order <- dyebias.monotonicityplot(data=correction$data.corrected,
                 iGSDBs=iGSDBs.estimated,
                 order=order, \# order by the original slide bias
                 output=NULL,
                 main="after correction"
                \lambda\#\#\text{ End}(\text{Not run})
```
<span id="page-15-1"></span>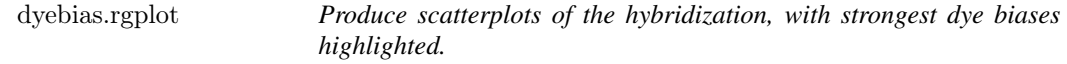

## <span id="page-15-2"></span>Description

Plots the  $\log_2(2R)$ \$ vs.  $\log_2(6)$ \$ (or alternatively \$M\$ vs. \$A\$) signal of one slide, highlighting the reporters with the strongest red and green dye bias. Two lines indicate two-fold change. See also Margaritis et al. (2009), Fig. 1

## Usage

dyebias.rgplot(data, slide, iGSDBs, dyebias.percentile=5,

<span id="page-16-0"></span>application.subset=TRUE, output=NULL,  $xlim = c(log2(50), log2(50000)),$  $ylim = c(log2(50), log2(50000)),$  $xticks = c(100, 1000, 10000, 10000),$  $yticks = c(100,1000,10000,10000),$  $pch = 19$ ,  $cex = 0.3$ ,  $cex.lab = 1.4$ , ...)

```
dyebias.maplot(data, slide, iGSDBs, dyebias.percentile=5,
          application.subset=TRUE, output=NULL,
          xlim = c(6,16), ylim = c(-2,2),pch = 19, cex = 0.3, cex.lab = 1.4, ...)
```
#### Arguments

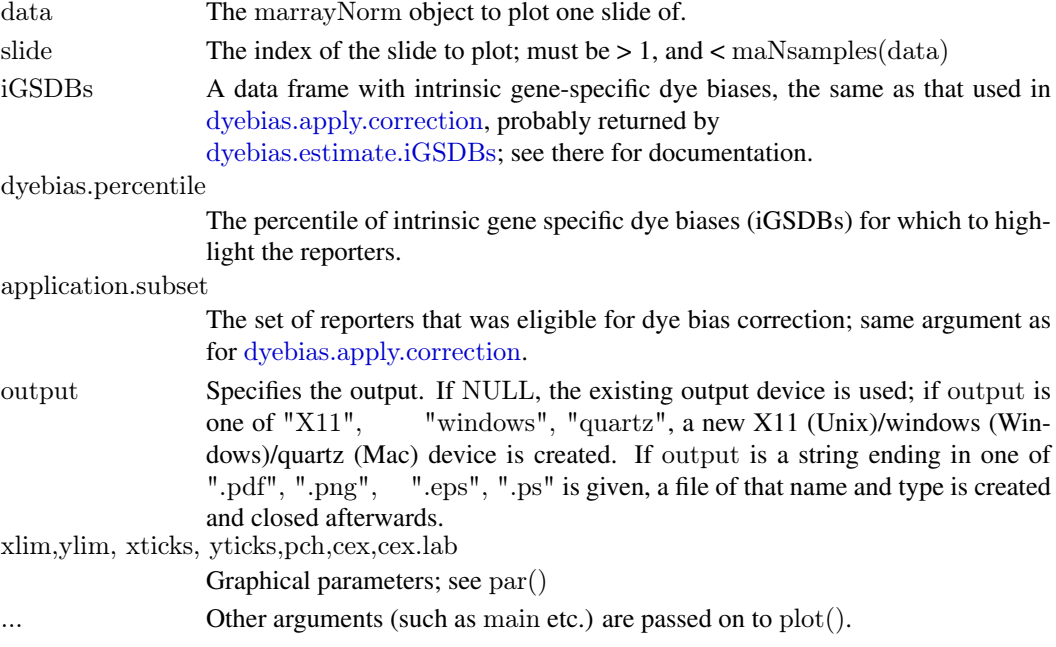

## Value

None.

#### Note

The highlighted spots are *all spots* with an iGSDB that lies in the top- or bottom- dyebias.percentile of iGSDBS. That is, not just the estimator genes are highlighted.

## Author(s)

Philip Lijnzaad <p.lijnzaad@umcutrecht.nl>

#### References

Margaritis, T., Lijnzaad, P., van Leenen, D., Bouwmeester, D., Kemmeren, P., van Hooff, S.R and Holstege, F.C.P. (2009). Adaptable gene-specific dye bias correction for two-channel DNA microarrays. *Molecular Systems Biology*, 5:266, 2009. doi: 10.1038/msb.2009.21.

#### See Also

[dyebias.estimate.iGSDBs](#page-8-1), [dyebias.apply.correction](#page-3-1), [dyebias.rgplot](#page-15-1), [dyebias.maplot](#page-15-2), [dyebias.boxplot](#page-6-1), [dyebias.trendplot](#page-17-1)

## Examples

```
## show both an RG-plot and an MA-plot of the uncorrected data and the
\#\#\ corrected data next to each other.
slide \lt-3 \# or any other other, of course
lavour(matrix(1:4, nrow=2, ncol=2, byrow=TRUE))dyebias.rgplot(data=data.norm,
          slide=slide,
          iGSDBs=iGSDBs.estimated, # from dyebias.estimate.iGSDBs
          main=sprintf("RG-plot, uncorrected, slide %d", slide),
          output=NULL)
dyebias.rgplot(data=correction$data.corrected,
          slide=slide,
          iGSDBs=iGSDBs.estimated,
          main=sprintf("RG-plot, corrected, slide %d", slide),
          output=NULL)
dyebias.maplot(data=data.norm,
          slide=slide,
          iGSDBs=iGSDBs.estimated,
          main=sprintf("MA-plot, uncorrected, slide %d",slide),
          output=NULL)
dyebias.maplot(data=correction$data.corrected,
          slide=slide,
          iGSDBs=iGSDBs.estimated,
          main=sprintf("MA-plot, corrected, slide %d",slide),
          output=NULL)
```
<span id="page-17-1"></span>dyebias.trendplot *Creates a trend-plot of all reporters, binned by dye bias, with all slides ordered by slide bias.*

#### Description

The aim of this routine is to show the monotonicity of the total dye bias in the (uncorrected) data set. This is to judge whether the total dye bias of one reporter in one hybridization indeed behaves as the product of an intrinsic gene specific dye bias (iGSDB) and a slide specific factor (the slide bias), which is at the heart of the GASSCO method.

Showing the total dye bias of all reporters is too overwhelming, therefore the medians of the total dye bias after binning by intrinsic gene specific dye bias (as given in dyebias\$dyebias) are plotted.

<span id="page-17-0"></span>

## Usage

```
dyebias.trendplot <- function(data, iGSDBs, dyebias.percentile=5, application.subset=TRUE,
                     n.bins=20,
                     type="median",
                     order,
                     output=NULL,
                     ylim=c(-2,2),cex=0.3,
                     lty=1,
                     lwd=1,
                     main="dye bias trend plot",
                     xlab="slide bias rank",
                     ylab="M",
                     sub=NULL,
                     ...)
```
## Arguments

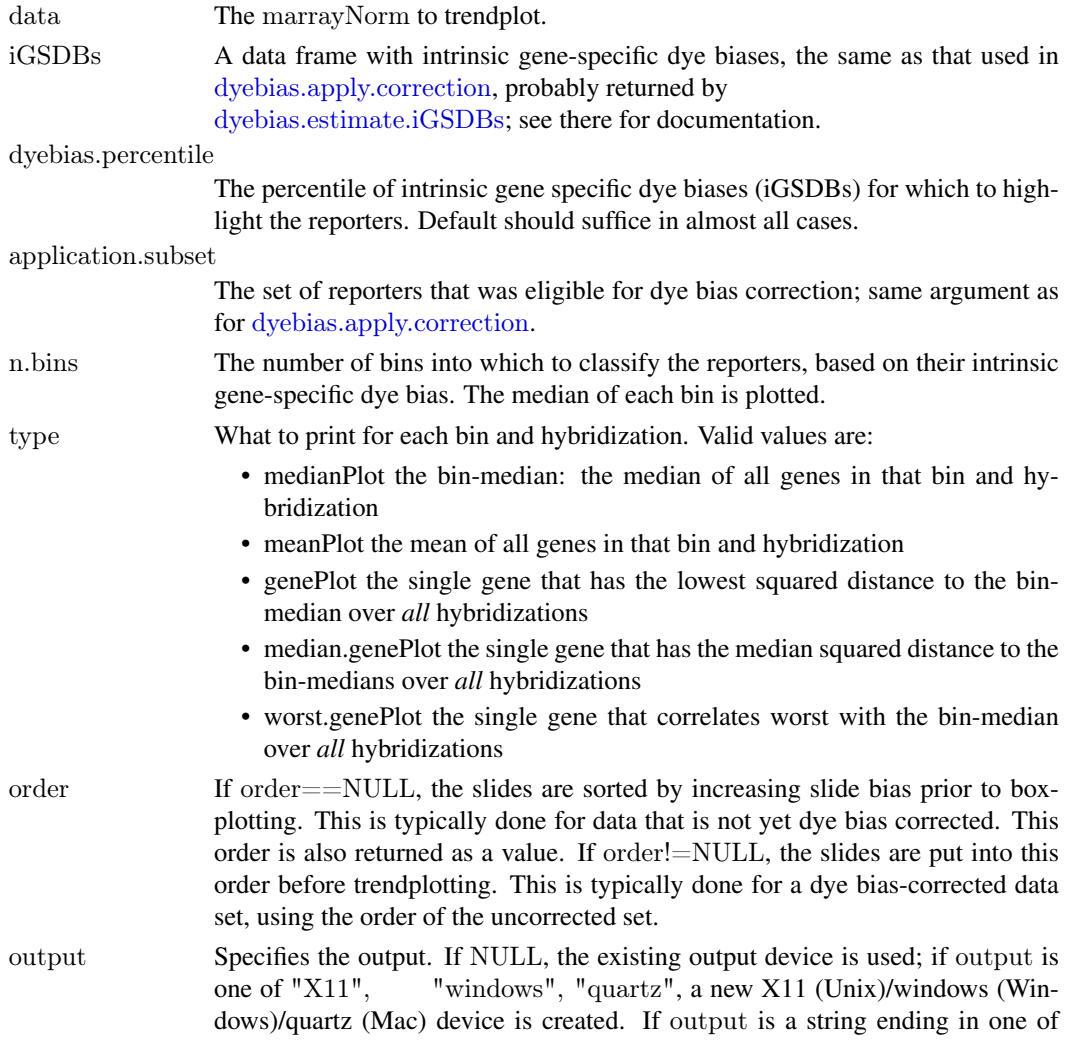

<span id="page-19-0"></span>".pdf", ".png", ".eps", ".ps" is given, a file of that name and type is created and closed afterwards. ylim, lty, lwd, main, sub, cex, xlab, ylab As for matplot() ... Other arguments are passed on to matplot().

#### Value

The order obtained, for use in a later call to this same function.

#### Author(s)

Philip Lijnzaad <p.lijnzaad@umcutrecht.nl>

## References

Margaritis, T., Lijnzaad, P., van Leenen, D., Bouwmeester, D., Kemmeren, P., van Hooff, S.R and Holstege, F.C.P. (2009). Adaptable gene-specific dye bias correction for two-channel DNA microarrays. *Molecular Systems Biology*, 5:266, 2009. doi: 10.1038/msb.2009.21.

#### See Also

[dyebias.estimate.iGSDBs](#page-8-1), [dyebias.apply.correction](#page-3-1), [dyebias.rgplot](#page-15-1), [dyebias.maplot](#page-15-2), [dyebias.monotonicity](#page-11-1) [dyebias.monotonicityplot](#page-13-1)

## Examples

 $\#\#$  show trend plots of uncorrected and corrected next to each other:  $ylim < c(-0.6, 0.6)$ 

```
layout(maxrix(1:2, nrow=1, ncol=2))
```

```
order <- dyebias.trendplot(data=data.norm,
               iGSDBs=iGSDBs.estimated, # from e.g. dyebias.estimate.iGSDBs
               order=NULL, \# i.e., order by increasing slide bias
               output=NULL,
               main="before correction",
               ylim=ylim
               \lambda
```
order <- dyebias.trendplot(data=correction\$data.corrected, # from dyebias.apply.correction iGSDBs=iGSDBs.estimated, order=order,  $\#$  order by the original slide bias output=NULL, main="after correction", ylim=ylim  $\lambda$ 

# <span id="page-20-0"></span>Index

∗Topic hplot dyebias.boxplot, [7](#page-6-0) dyebias.monotonicityplot, [14](#page-13-0) dyebias.rgplot, [16](#page-15-0) dyebias.trendplot, [18](#page-17-0) ∗Topic htest dyebias.monotonicity, [12](#page-11-0) ∗Topic misc dyebias.application.subset, [2](#page-1-0) dyebias.apply.correction, [4](#page-3-0) dyebias.boxplot, [7](#page-6-0) dyebias.estimate.iGSDBs, [9](#page-8-0) dyebias.monotonicity, [12](#page-11-0) dyebias.monotonicityplot, [14](#page-13-0) dyebias.rgplot, [16](#page-15-0) dyebias.trendplot, [18](#page-17-0) ∗Topic package dyebias-package, [2](#page-1-0) dyebias *(*dyebias-package*)*, [2](#page-1-0) dyebias-package, [2](#page-1-0) dyebias.application.subset, *[2](#page-1-0)*, [2,](#page-1-0) *[5](#page-4-0)*, *[7](#page-6-0)* dyebias.apply.correction, *[2,](#page-1-0) [3](#page-2-0)*, [4,](#page-3-0) *[8](#page-7-0)*, *[11,](#page-10-0) [12](#page-11-0)*, *[14](#page-13-0)*, *[17](#page-16-0)[–20](#page-19-0)* dyebias.boxplot, *[2](#page-1-0)*, *[7](#page-6-0)*, [7,](#page-6-0) *[18](#page-17-0)* dyebias.estimate.iGSDBs, *[2](#page-1-0)*, *[4,](#page-3-0) [5](#page-4-0)*, *[7,](#page-6-0) [8](#page-7-0)*, [9,](#page-8-0) *[12](#page-11-0)*, *[14](#page-13-0)*, *[17](#page-16-0)[–20](#page-19-0)* dyebias.maplot, *[7,](#page-6-0) [8](#page-7-0)*, *[18](#page-17-0)*, *[20](#page-19-0)* dyebias.maplot *(*dyebias.rgplot*)*, [16](#page-15-0) dyebias.monotonicity, *[2](#page-1-0)*, [12,](#page-11-0) *[15](#page-14-0)*, *[20](#page-19-0)* dyebias.monotonicityplot, *[2](#page-1-0)*, *[13](#page-12-0)*, [14,](#page-13-0) *[20](#page-19-0)* dyebias.rgplot, *[2](#page-1-0)*, *[7,](#page-6-0) [8](#page-7-0)*, [16,](#page-15-0) *[18](#page-17-0)*, *[20](#page-19-0)* dyebias.trendplot, *[2](#page-1-0)*, *[7,](#page-6-0) [8](#page-7-0)*, *[13](#page-12-0)*, *[15](#page-14-0)*, *[18](#page-17-0)*, [18](#page-17-0)